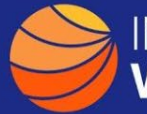

## **A GUIDE TO IDENTIFYING SPEND BY OEM AND VENDOR**

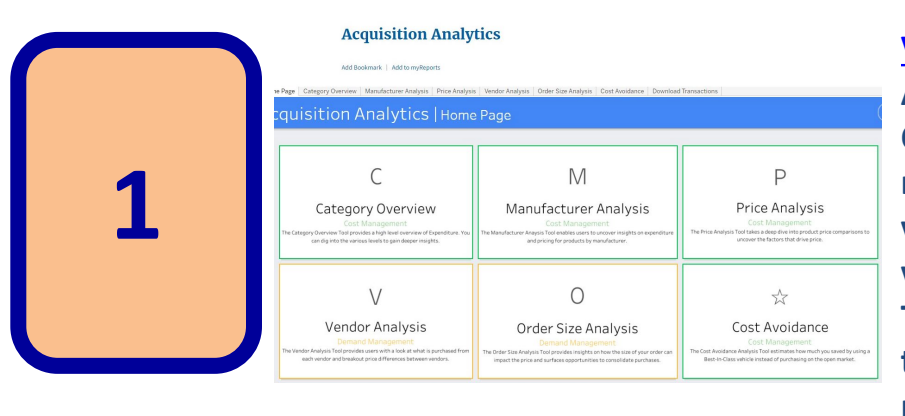

**[Visit Acquisition Analytics](https://d2d.gsa.gov/report/acquisition-analytics)  Acquisition Analytics is a Category Management resource that provides a variety of detail on OEMs, vendors, prices and more. The tabs at the top allow you to switch between perspectives.**

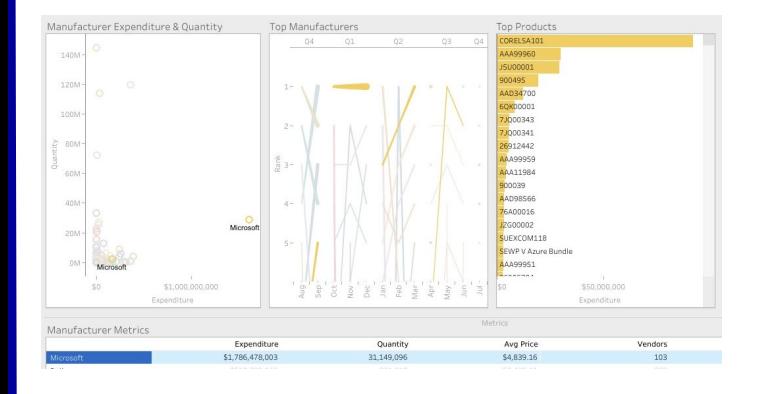

**Select Manufacturer Analysis then select a manufacturer from the list at the bottom**

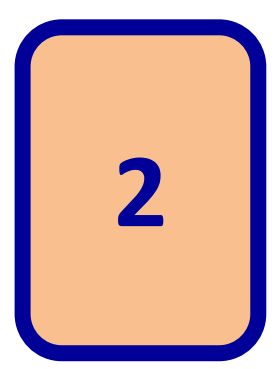

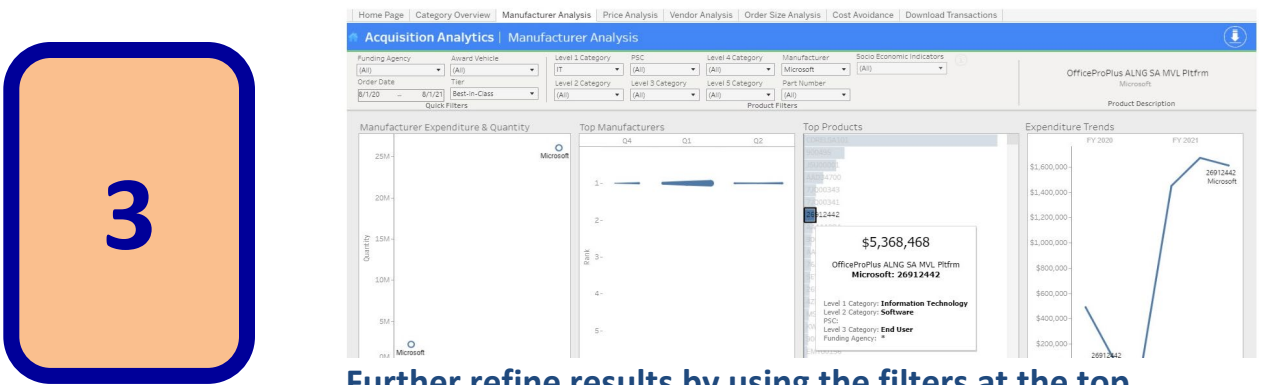

**Further refine results by using the filters at the top, selecting a specific product or hovering over a product**

**Further analysis can be done by filtering by agency or downloading the data (lower right) and creating pivot tables in Excel to further filter by keywords (i.e. 'Microsoft') in the description field**